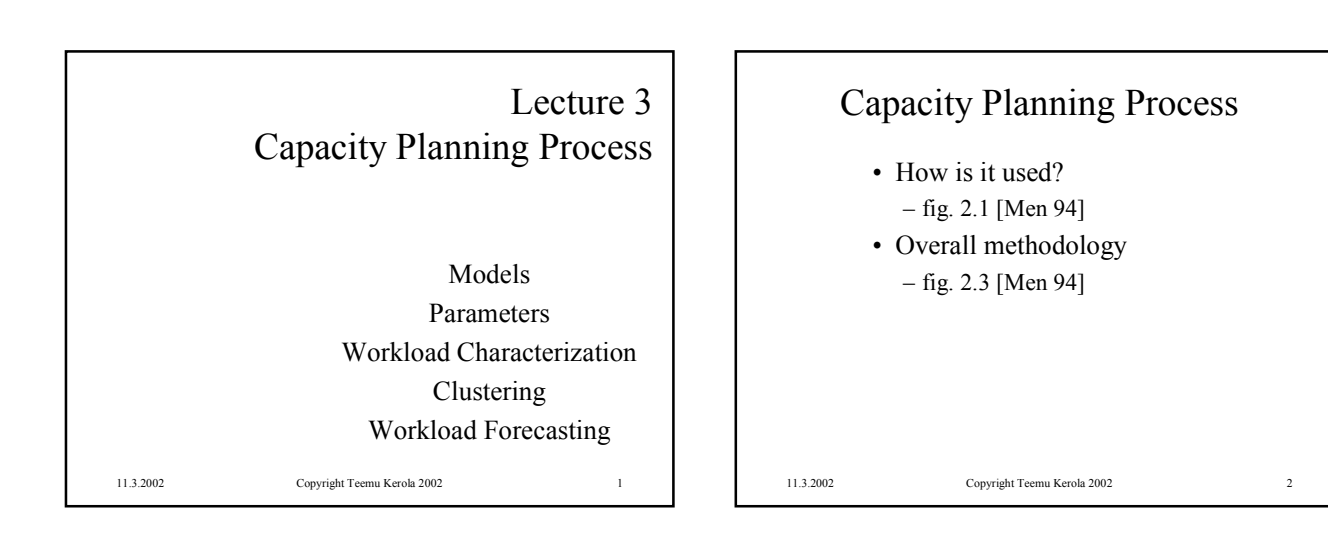

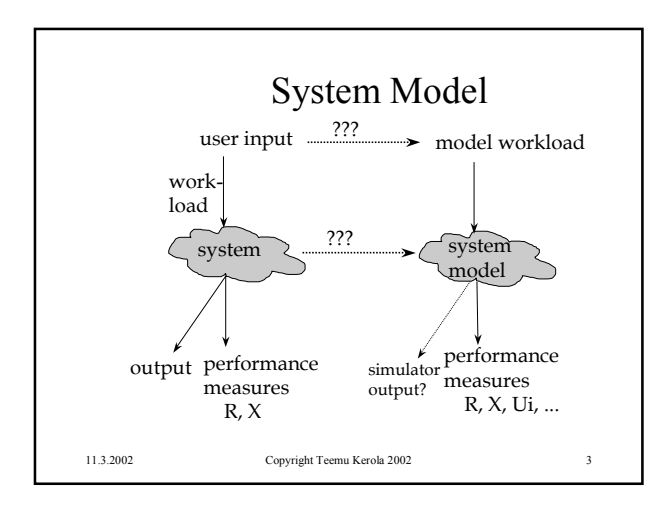

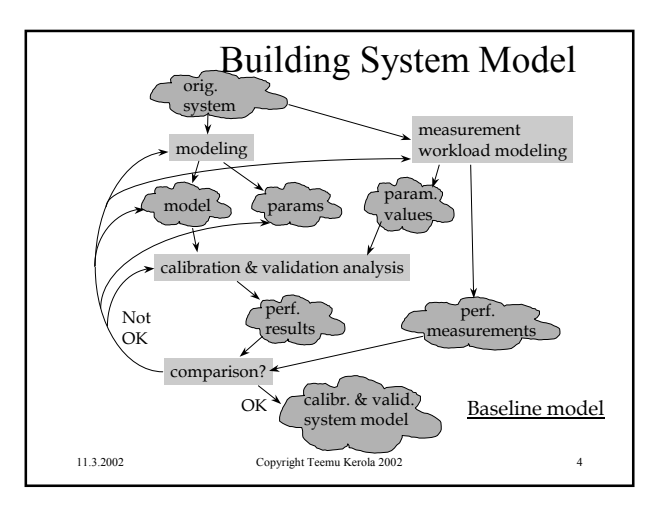

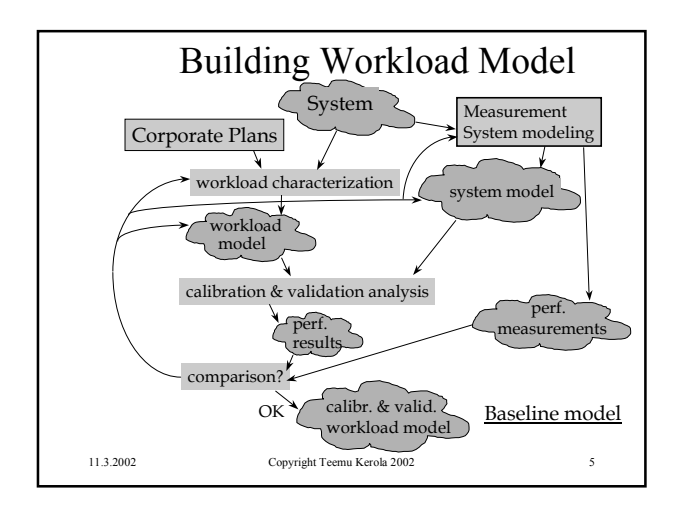

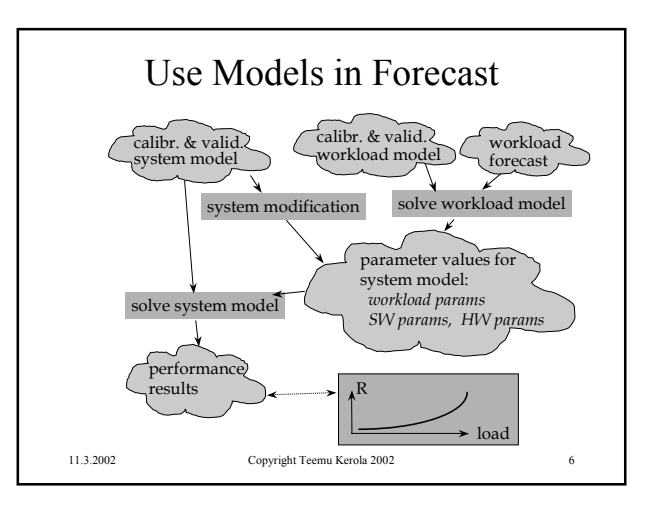

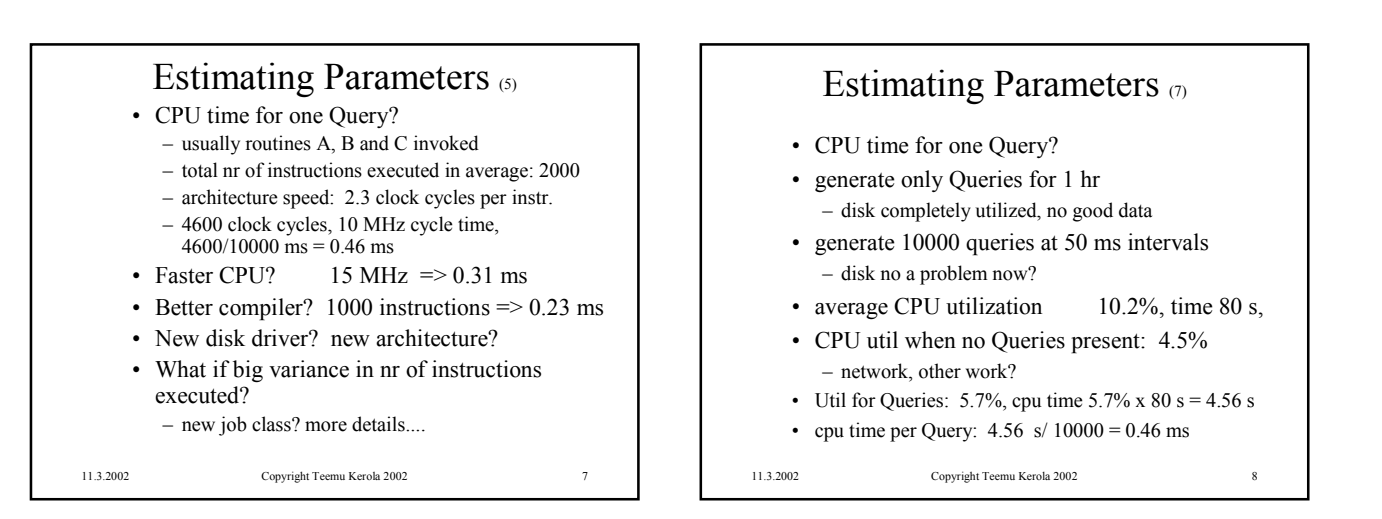

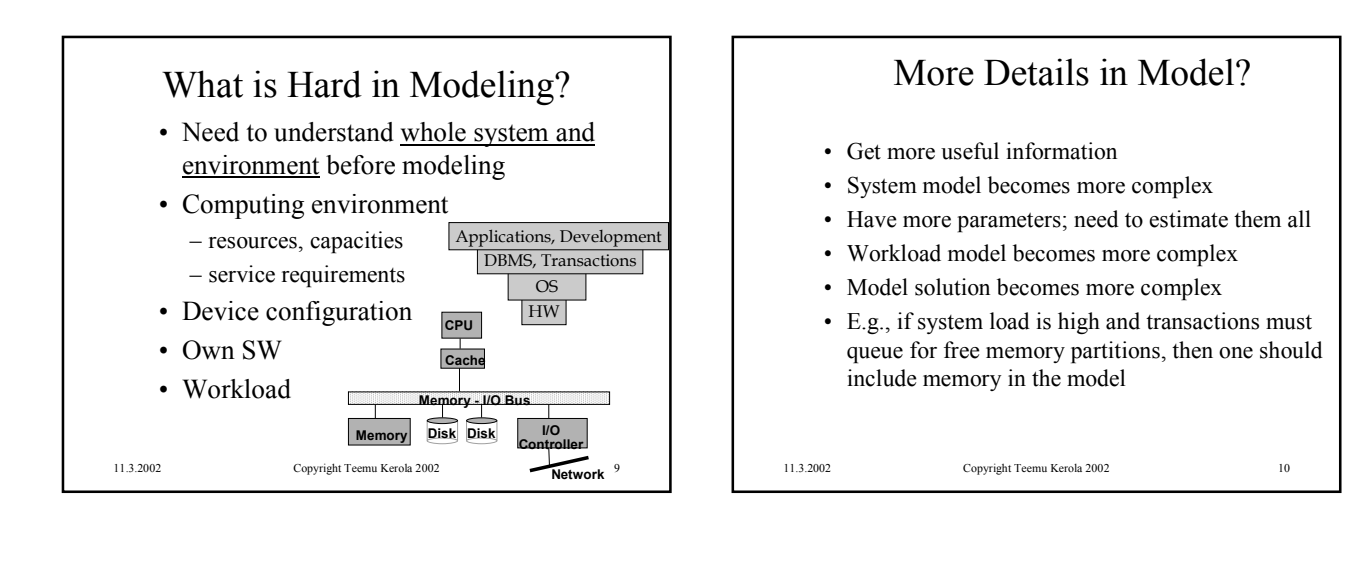

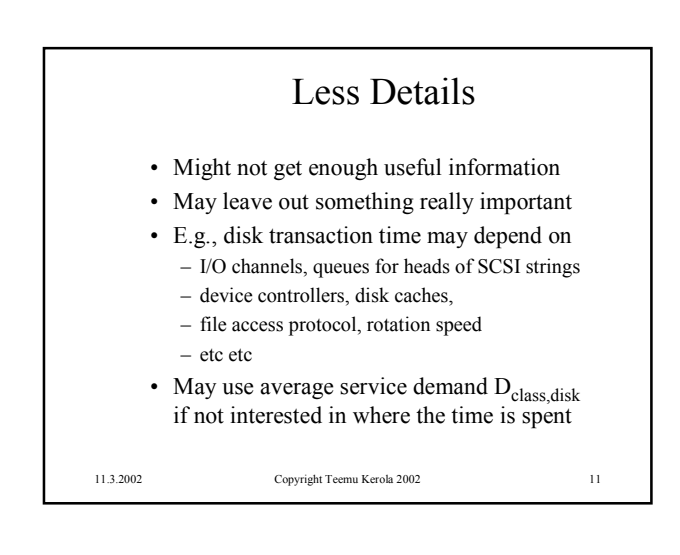

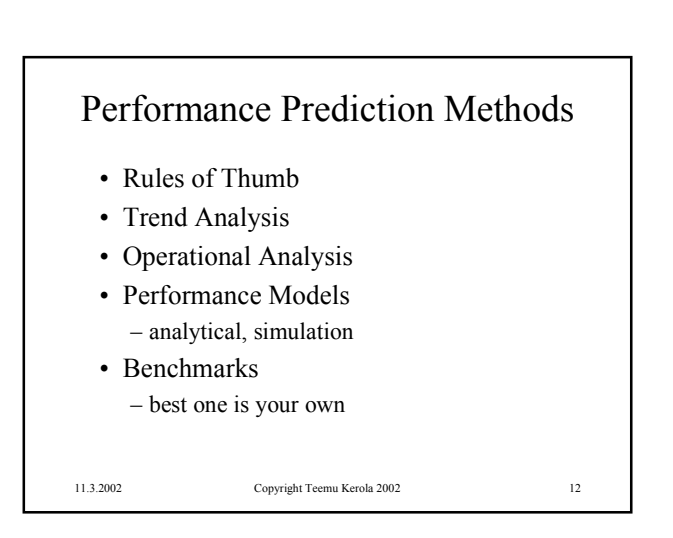

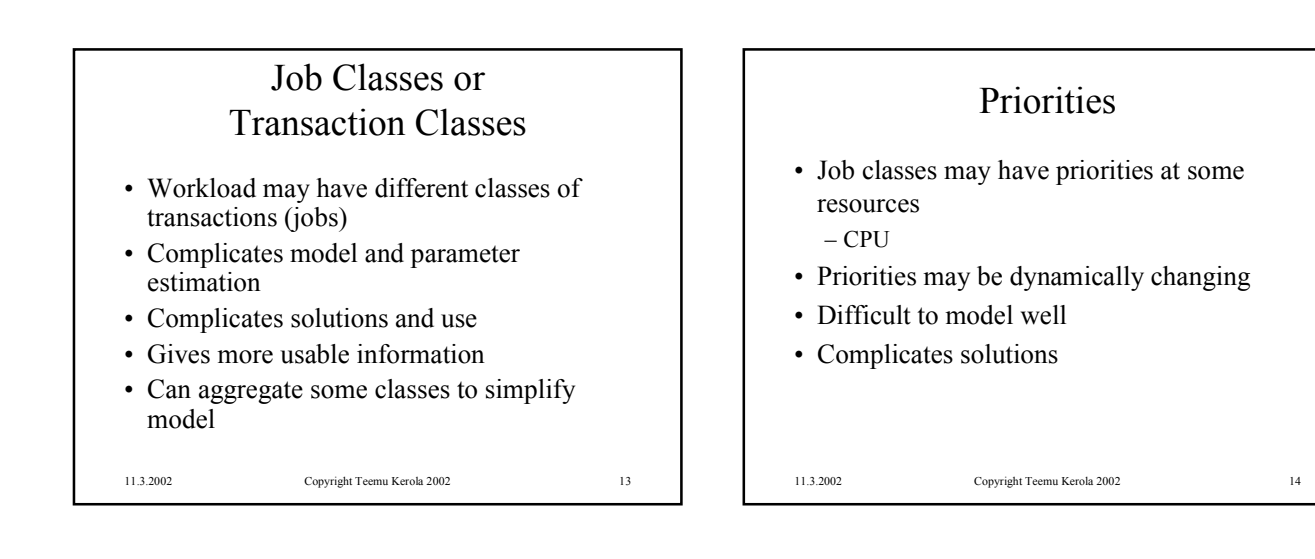

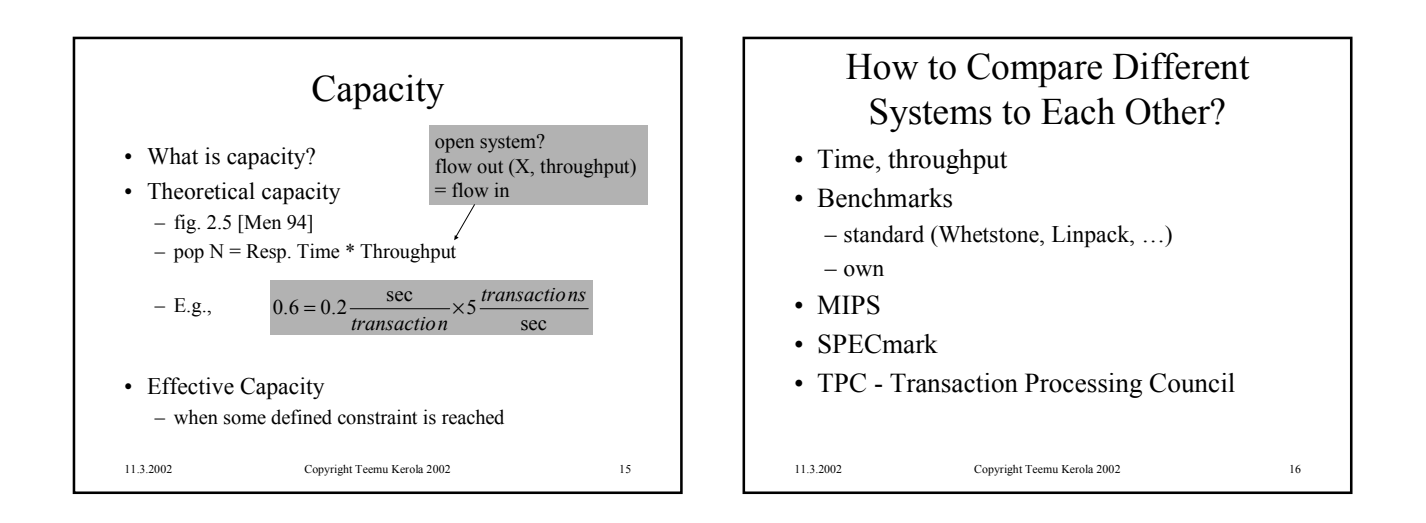

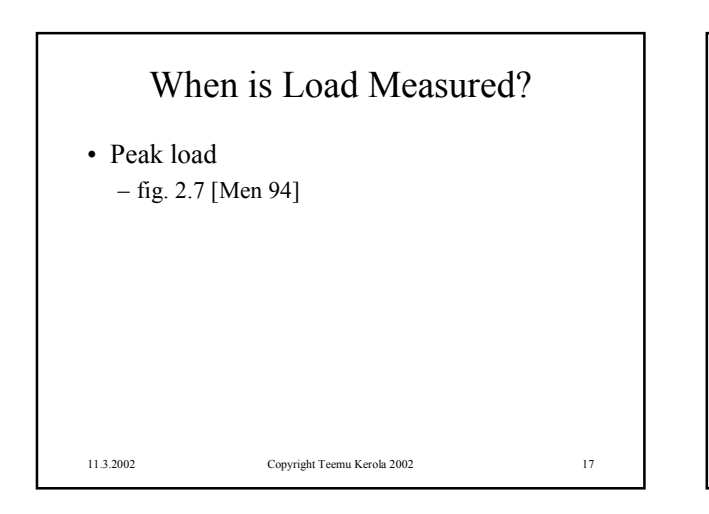

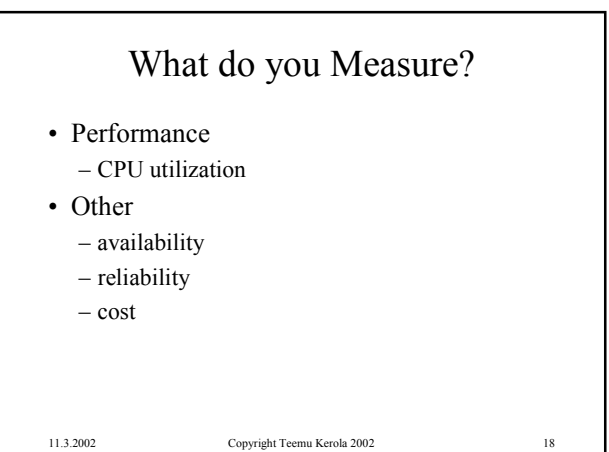

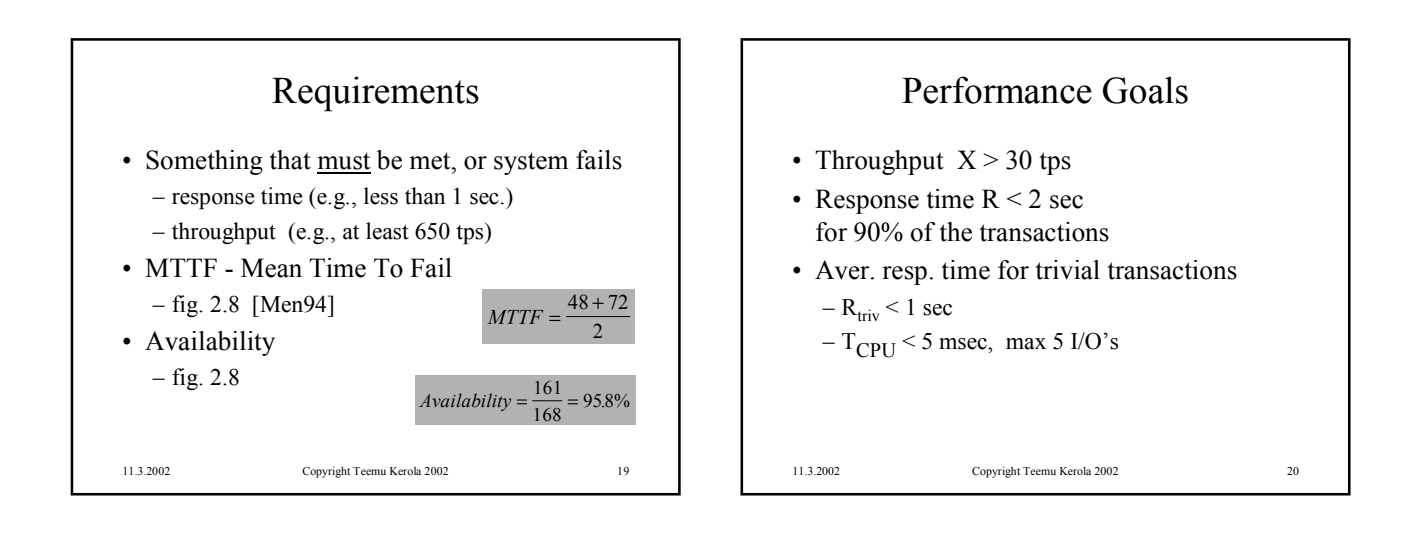

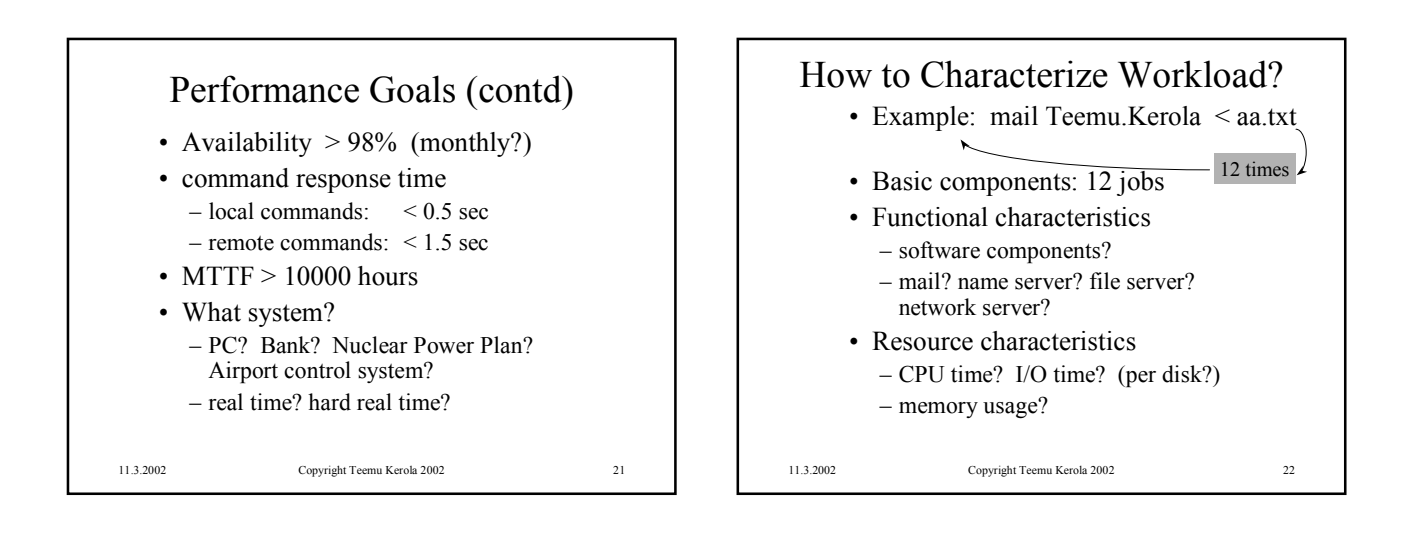

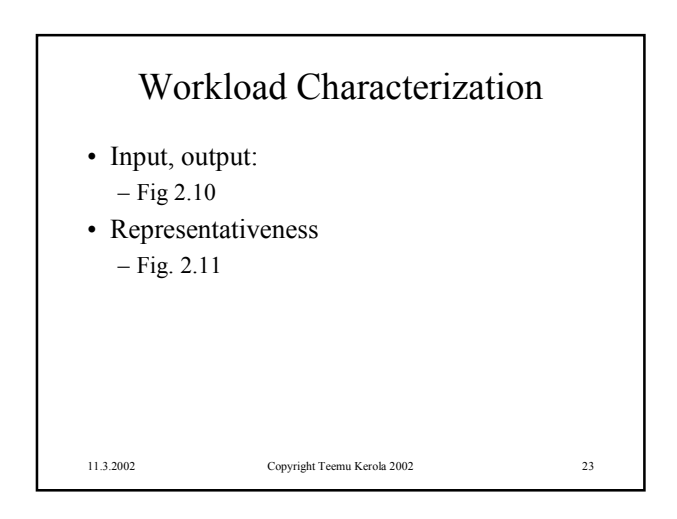

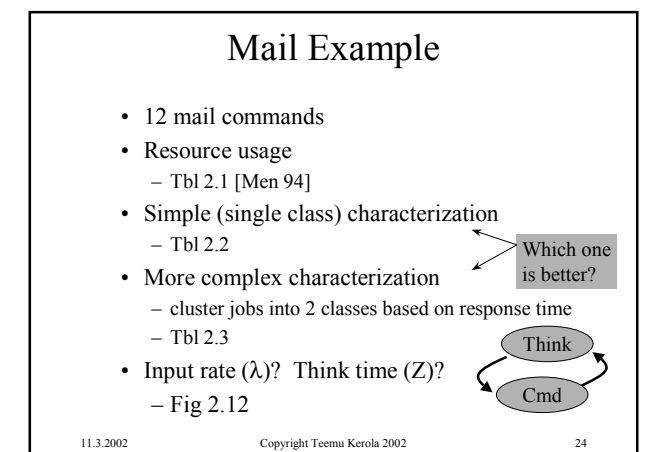

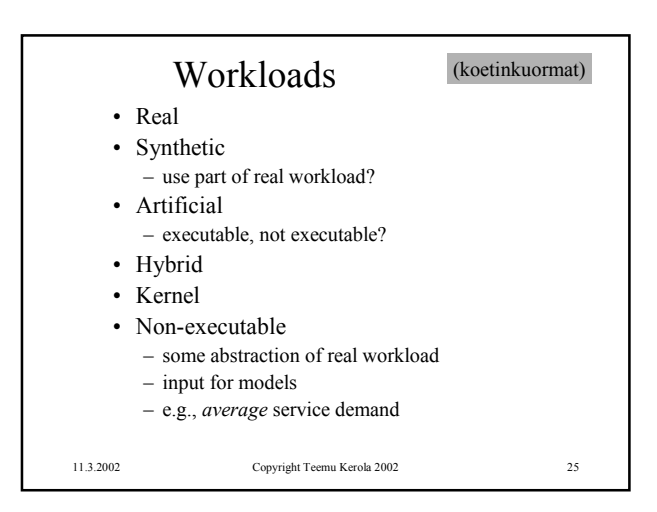

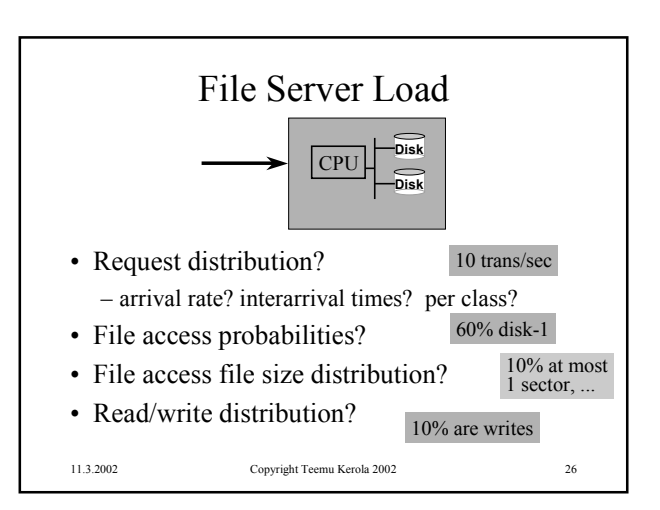

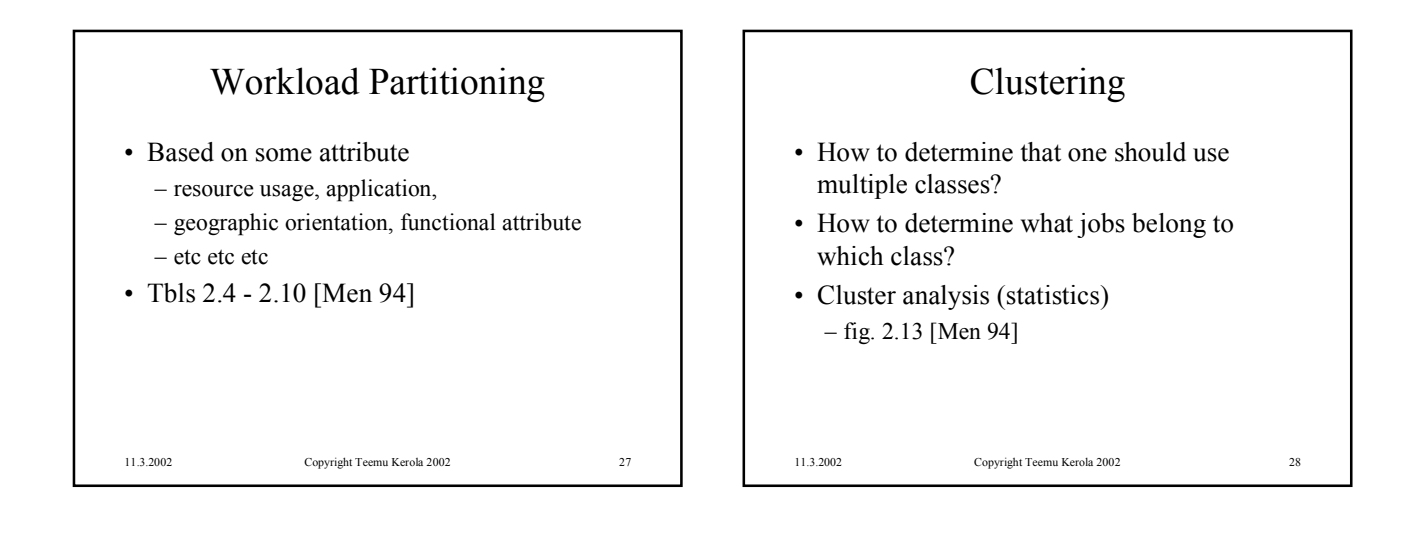

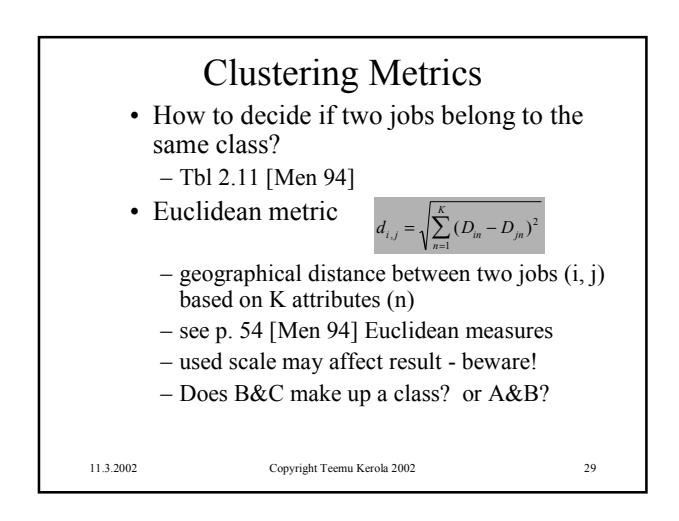

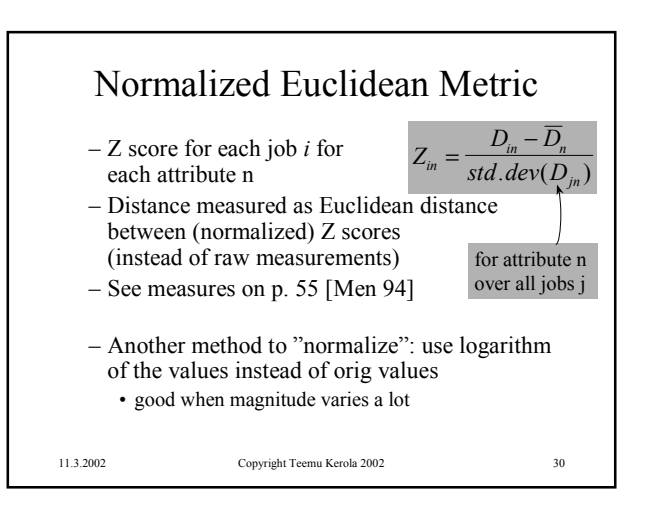

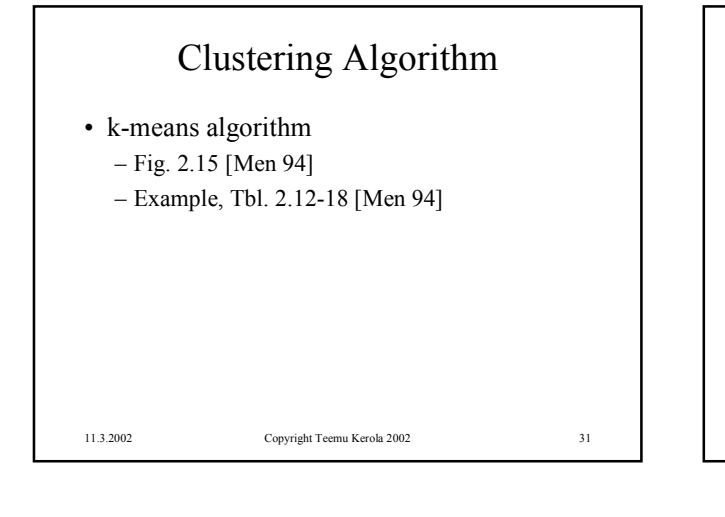

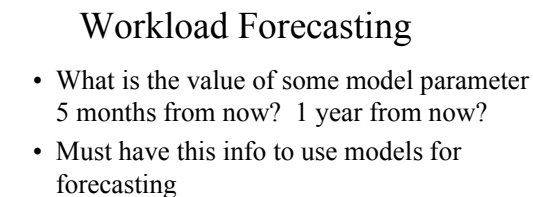

11.3.2002 Copyright Teemu Kerola 2002 32

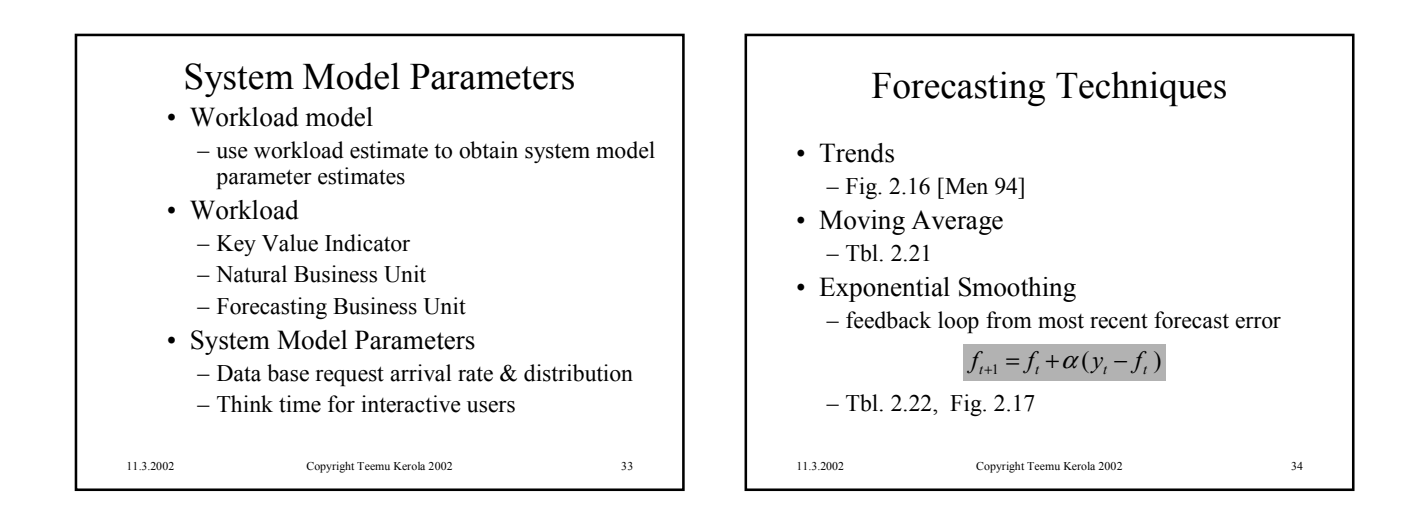

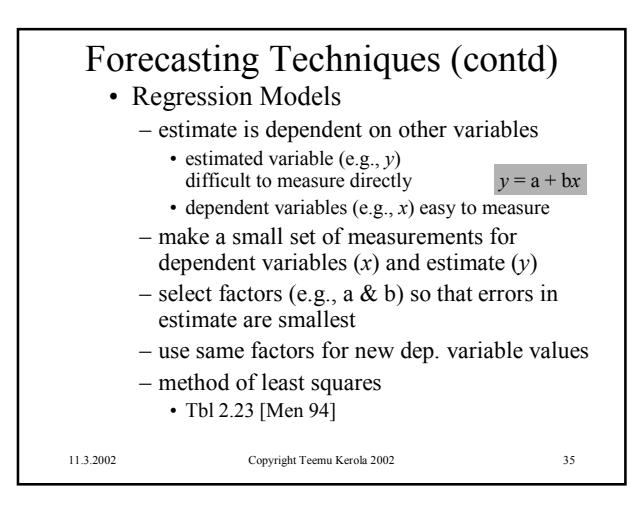

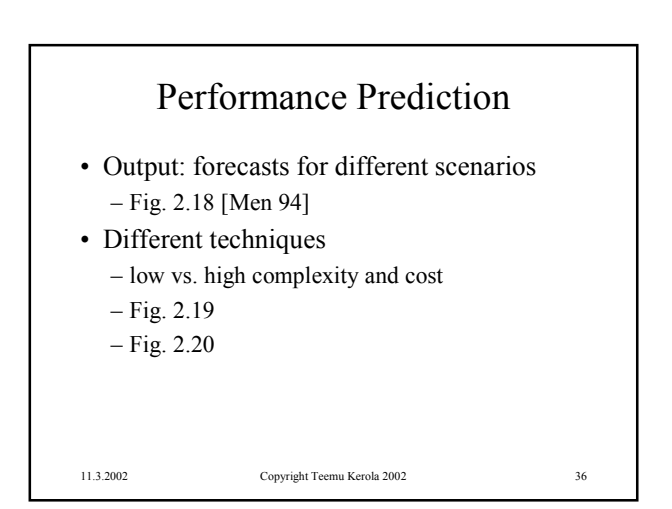

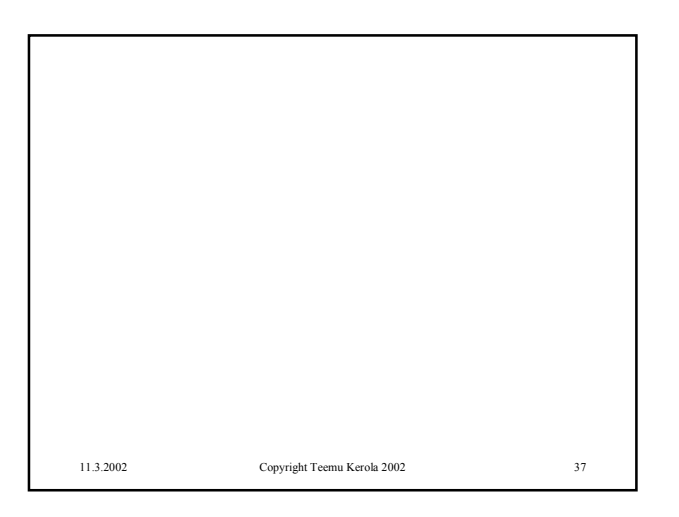